## **2. param\_id param\_value SET\_IPINT\_PARAM**

**param\_id param\_value**, SET\_IPINT\_PARAM, IP-, .

**param\_id param\_value** :

- 1. **C:\Program Files\Common Files\Axxon\Ipint.DriverPack\3.0.0\**
- 2. **Ipint.< >.rep**, Ipint.SonyIpela.rep

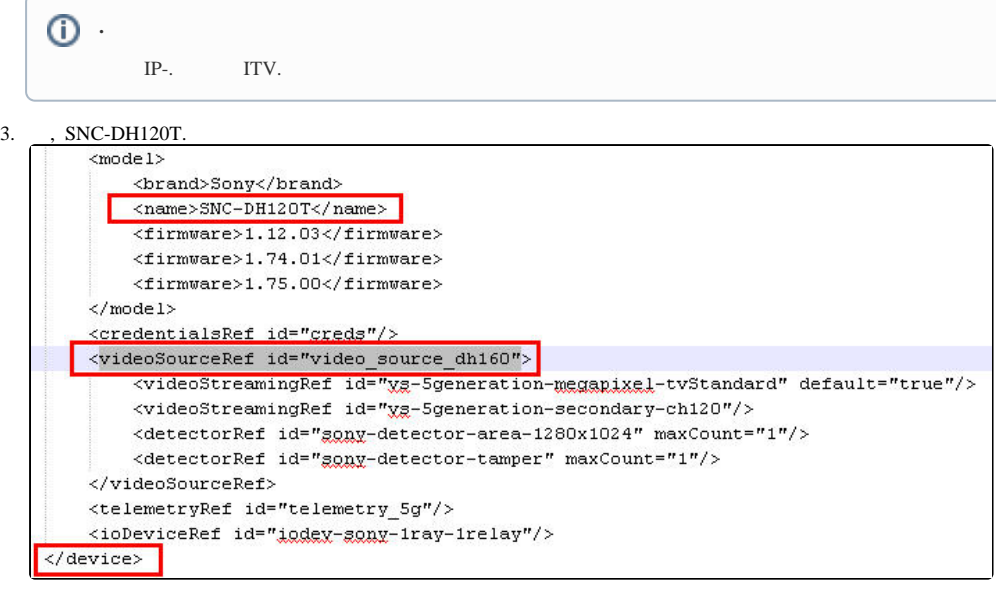

```
 <device>, <model>, , <videoSourceRef>. id ( video_source_dh160) videoSource. 
4. 
    <videoSource id="video source dh160">
         <property_id="brightness"_xsi:type="PropertyIntRangeType">
              <value>
                  \langle min \rangle 0 \langle /min \rangle<max>10</max>
                  <default>5</default>
              \langle/value>
         </property>
         <property id="sharpness" xsi:type="PropertyIntRangeType">
             <value><min>0</min>
                  \langle \text{max}\rangle 6 \langle \text{max}\rangle<default>3</default>
              \langle/value>
         </property>
         <property id="saturation" xsi:type="PropertyIntRangeType">
              <value>
                  \langle min \rangle 0 \langle /min \rangle\langle \text{max} \rangle 6 \langle \text{max} \rangle<default>3</default>
              \langle/value>
         </property>
         <property id="contrast" xsi:type="PropertyIntRangeType">
              <value>
                  \langle min \rangle 0 \langle/min \rangle<max>6</max>
                  <default>3</default>
              \langle/value>
         </property>
         <property id="monochrome" xgi:type="PropertyBoolType" default="false"/>
         <property id="daynight" xsi:type="PropertyStringEnumType">
              <value default="true">auto<'value>
              <value name="night">on</value>
              <value name="day"; off</value>
              <value name="timer">timer</r></
              <value name="sensor">sensork/value>
         </property>
         <property id="dayNightAutoThreshold" xgi:type="PropertyStringEnumType">
              <value name="high" default="true">high</value>
              <value name="low">low</value>
         </property>
```

```
5. 
 <property> IP- . .
```
, **param id**="daynight" **/. <b>param** value: auto, on, off, timer sensor..

## $^\circledR$

SET\_IPINT\_PARAM:

1. :

DoReact("CAM", "1","SET\_IPINT\_PARAM","param\_id<daynight>,param\_value<on>");

 $2.$ : DoReact("GRABBER", "1","SET\_IPINT\_PARAM","param\_id<daynight>,param\_value<on>,cam\_id<1>");

"daynight" 1 "on".

 $SET\_IPINT\_PARAM$ , .,, [,](https://docs.itvgroup.ru/confluence/pages/viewpage.action?pageId=124979269),

## IP-, , [Documentation Drivers Pack.](https://docs.itvgroup.ru/confluence/display/DDP/Documentation+Drivers+Pack)

 $-$  ,  $-$  :

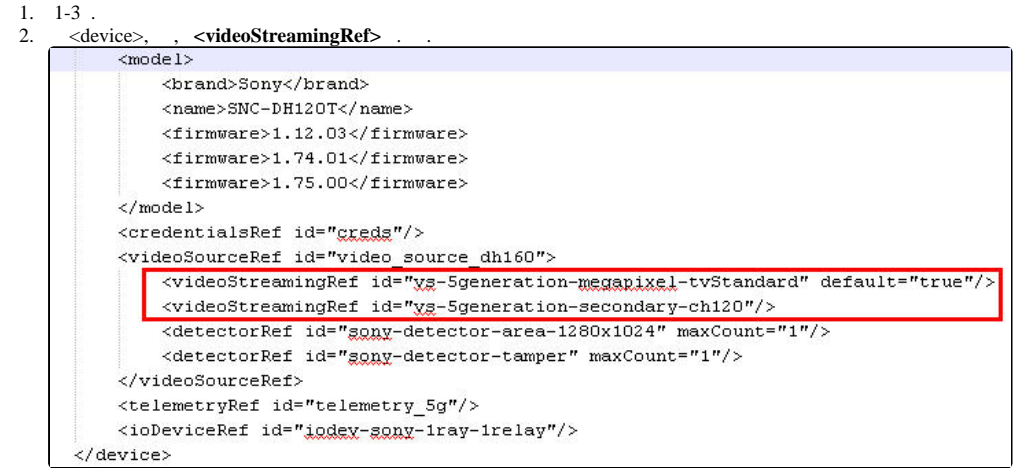